# CIE May/June 2016 Pre-release Solution Computer Science (2210)

#### **Prepared By: Engr. Fahad Khan**

In preparation for the examination candidates should attempt the following practical tasks by writing and testing a program(s)

The manager of a building materials delivery service needs a program to check the contents and weight of sacks to ensure that correct orders are made up for delivery. A price for the order will be calculated.

Write and test a program for the manager

- Your program must include appropriate prompts for the entry of data.
- Error messages and other output need to be set out clearly.
- All variables, constans and other identifiers must have meaningful names.

TASK 1-check the contents and weight of a single sack

Each sack must obey the following rules to be accepted:

- Contain cement, gravel or sand, with a letter on the side for easy identification
	- o C-cement
	- o G-gravel
	- o S-sand
- Sand and gravel must weigh over 49.0 and under 50.1 kilograms
- Cement must weigh over 24.9 and under 25.1 kilograms

Input and store the weight and contents for one sack. The contents must be checked and an incorrect sack rejected. The weight must be validated on entry and an overweight or underweight sack rejected.

Output the contents and weight of an accepted sack. If a sack is rejected, output the reason(s).

#### (Solution of Task 1 using VB.NET Programming)

**Note:** The lines written in green colour such as this one:

'These green lines starting with apostrophe are for explanation purpose only and no need to remember them. You are only supposed to remember and understand the programming code.

```
Module Module1
```
 'Main function is entry point to any program Sub Main()

'Declare content variable with char (character) data type to store content of

sack

 Dim content As Char 'Declare weight variable to store weight of sack Dim weight As Single

 'Console.WriteLine function is used to show output message or values Console.WriteLine("Enter the content of a sack, C for cement sack, G for gravel sack and S for sand sack")

```
 'Console.ReadLine is used to take input value and store it in variable on left 
side of euqal sign
         content = Console.ReadLine
         'Using IF statement to check whether the character entered is C which is Cement
         If (content = "C") Then
              'Using Do Loop Until to accept only valid values
             'Do Loop Until will keep on repeating until input value of weight is in
between 24.9 and 25.1
             Do
                 Console.WriteLine("Enter weight of cement sack in between 24.9KG and 
25.1KG")
                 'Taking value of weight as input using Console.ReadLine function and 
storing it in weight variable
                 weight = Console.ReadLine
                 'Checking whether weight is less than or equals to 24.9 then it is 
underweight
                If (weight \le 24.9) Then
                     Console.WriteLine("Cement sack is underweight")
                     'If statement is always ended with End If keyword
                 End If
                 'Checking whether weight is greater than or equals to 25.1 then it is 
overweight
                If (weight >= 25.1) Then
                     Console.WriteLine("Cement sack is overweight")
                 End If
                 'Do Loop Until condition is specified here
                 'Loop should repeat until weight value is in between 24.9 And 25.1
            Loop Until (weight > 24.9 And weight < 25.1)
             'Displaying content of the sack in output
             Console.WriteLine("The content of sack is {0}", content)
             'Displaying the weight of sack in output
             Console.WriteLine("The weight of sack is {0}KG", weight)
             'If content is equal to C then this ElseIF part for G or S will not execute
             'If content is not equal to C then this ElseIf part for G or S will execute 
         ElseIf (content = "G" Or content = "S") Then
             'Using Do Loop Until will keep on repeating until input value of weight is in 
between 49.0 and 50.1
             Do
                 'Displaying message to enter weight of gravel or sand sack depending what 
is content
                 Console.WriteLine("Enter weight of {0} sack in between 49.0KG and 
50.1KG", content)
                  'Taking weight value as input
                 weight = Console.ReadLine
                 'Checking whether weight is less than or equals to 49.0 then it is 
underweight
                If (weight \leq 49.0) Then
                     Console.WriteLine("{0} sack is underweight", content)
                 End If
                 'Checking whether weight is greater than or equals to 50.1 then it is 
overweight
                If (weight >= 50.1) Then
```

```
 Console.WriteLine("{0} sack is overweight", content)
                 End If
                 'Do Loop Until condition is specified here
                 'Loop should repeat until weight value is in between 49.0 And 50.1
            Loop Until (weight > 49.0 And weight < 50.1)
             'Displaying content of sack in output
             Console.WriteLine("The content of sack is {0}", content)
             'Displaying weight of sack in output
             Console.WriteLine("The weight of sack is {0}KG", weight)
             'If content is not C, G or S then Else part will execute
         Else
             'Displaying message that entered content is incorrect
             Console.WriteLine("The entered content is incorrect")
             'Ending very first IF statement here with End If
         End If
         'Console.ReadKey function is used to hold output on screen until a button on 
keyboard is pressed
         Console.ReadKey()
         'Main function is ended here with End Sub keyword
     End Sub
     'Module1 is ended here with End Module keyword
End Module
```
#### (Solution of Task 1 using Pseudocode)

DECLARE content : CHAR DECLARE weight : REAL WRITE "Enter the content of a sack, C for cement, G for gravel and S for sand sack"

READ content

IF content  $=$  'C'

**THEN** 

REPEAT

WRITE "Enter weight of cement sack in between 24.9KG and 25.1KG"

READ weight

IF weight  $\le$  = 24.9 THEN WRITE "Sack is underweight"

IF weight  $> = 25.1$  THEN WRITE "Sack is overweight"

UNTIL weight  $> 24.9$  and weight  $< 25.1$ 

WRITE "The content of sack is:", content

WRITE "The weight of sack is:" , weight

ELSEIF content  $=$  'G' or content  $=$  'S' **THEN** REPEAT WRITE "Enter weight of sack between 49.0KG and 50.1KG" READ weight IF weight  $\epsilon$  = 49.0 THEN WRITE "Sack is underweight" IF weight  $> = 50.1$  THEN WRITE "Sack is overweight" UNTIL weight  $> 49.0$  and weight  $< 50.1$ WRITE "The content of sack is:", content WRITE "The weight of sack is:", weight ELSE WRITE "The Content is Invalid" ENDIF

TASK 2- check a customer's order for delivery

Input and store the number of sacks of each type required for the order. Use TASK 1 to check the contents and weigh of each sack. Ensure that the delivery contains the correct number and type of sacks for the order.

Output the total weight of the order.

Output the number of sacks rejected from the order.

### (Solution of Task 1 & Task 2 using VB.NET Programming)

**Note: Task2 is very simple and you need to add few lines in task1 to reach task 2. New added lines of task 2 will be bold while lines of task 1 will remain normal.**

```
Module Module1
     'Main function is entry point to any program
     Sub Main()
         'Declare content variable with char (character) data type to store content of 
sack
         Dim content As Char
         'Declare weight variable to store weight of sack
         Dim weight As Single
          'Declare variable to store number of cement sacks
         Dim c_sack As Integer
          'Declare variable to store number of gravel sacks
         Dim g_sack As Integer
```

```
 'Declare variable to store number of sand sacks
         Dim s_sack As Integer
          'Declare variable to store total order of cement, gravel and sand sacks
          Dim total_order As Integer
          'Declare total_weight variable to store total weight of all sacks
          Dim total_weight As Single
          'Declare rej variable to count number of sacks rejected
         Dim rej As Integer
          'Declare For Loop count variable here
         Dim count As Integer
         'Assign 0 values to both rej and total_weight variable
         rej = 0
         total_weight = 0
          Console.WriteLine("Enter the number of cement sacks")
          'Storing number of cement sacks in c_sack variable
          c_sack = Console.ReadLine()
          Console.WriteLine("Enter the number of gravel sacks")
          'Storing number of gravel sacks in g_sack variable
          g_sack = Console.ReadLine()
          Console.WriteLine("Enter the number of sand sacks")
          'Storing number of sand sacks in s_sack variable
          s_sack = Console.ReadLine()
         'calculating value of total order
        total order = c sack + g sack + s sack
          'Using FOR loop which will repeat and take content & weight values for 
total order
         For count = 1 To total_order
             'Console.WriteLine function is used to show output message or values
             Console.WriteLine("Enter the content of a sack, C for cement sack, G for 
gravel sack and S for sand sack")
             'Console.ReadLine is used to take input value and store it in variable on 
left side of euqal sign
             content = Console.ReadLine
          'Using IF statement to check whether the character entered is C which is Cement
            If (content = "C") Then
                 'Using Do Loop Until to accept only valid values
                 'Do Loop Until will keep on repeating until input value of weight is in 
between 24.9 and 25.1
<u>Do Castro Castro Castro Castro Castro Castro Castro Castro Castro Castro Castro Castro Castro Castro Castro Ca</u>
                     Console.WriteLine("Enter weight of cement sack in between 24.9KG and 
25.1KG")
                     'Taking value of weight as input using Console.ReadLine function and 
storing it in weight variable
                     weight = Console.ReadLine
```
 'Checking whether weight is less than or equals to 24.9 then it is underweight If (weight  $\leq$  24.9) Then Console.WriteLine("Cement sack is underweight") **'Underweight sack is rejected so rej variable is incremented by 1 rej = rej + 1** 'If statement is always ended with End If keyword End If 'Checking whether weight is greater than or equals to 25.1 then it is overweight If (weight  $>= 25.1$ ) Then Console.WriteLine("Cement sack is overweight")  **'Overweight sack is rejected so rej variable is incremented by 1 rej = rej + 1** End If 'Do Loop Until condition is specified here 'Loop should repeat until weight value is in between 24.9 And 25.1 Loop Until (weight  $> 24.9$  And weight  $< 25.1$ ) 'Displaying content of the sack in output Console.WriteLine("The content of sack is {0}", content) 'Displaying the weight of sack in output Console.WriteLine("The weight of sack is {0}KG", weight) 'If content is equal to C then this ElseIF part for G or S will not execute 'If content is not equal to C then this ElseIf part for G or S will execute ElseIf (content = "G" Or content = "S") Then 'Using Do Loop Until will keep on repeating until input value of weight is in between 49.0 and 50.1 <u>Do Castro Castro Castro Castro Castro Castro Castro Castro Castro Castro Castro Castro Castro Castro Castro Ca</u> 'Displaying message to enter weight of gravel or sand sack depending what is content Console.WriteLine("Enter weight of {0} sack in between 49.0KG and 50.1KG", content) 'Taking weight value as input weight = Console.ReadLine 'Checking whether weight is less than or equals to 49.0 then it is underweight If (weight  $\leq$  49.0) Then Console.WriteLine("{0} sack is underweight", content)  **'Underweight sack is rejected so rej variable is incremented by 1 rej = rej + 1** End If 'Checking whether weight is greater than or equals to 50.1 then it is overweight If (weight  $>= 50.1$ ) Then Console.WriteLine("{0} sack is overweight", content) **'Overweight sack is rejected so rej variable is incremented by 1 rej = rej + 1** End If 'Do Loop Until condition is specified here 'Loop should repeat until weight value is in between 49.0 And 50.1 Loop Until (weight  $> 49.0$  And weight  $< 50.1$ ) 'Displaying content of sack in output Console.WriteLine("The content of sack is {0}", content) 'Displaying weight of sack in output Console.WriteLine("The weight of sack is {0}KG", weight)

```
 'If content is not C, G or S then Else part will execute
            Else
                 'Displaying message that entered content is incorrect
                Console.WriteLine("The entered content is incorrect")
                 'Ending very first IF statement here with End If
            End If
             'Calculating total weight here
              total_weight = total_weight + weight
        Next
         'Blank Console.WriteLine function is used to give one line space
         Console.WriteLine()
         'Displaying total weight in output
         Console.WriteLine("The total weight of order is: {0}", total_weight)
         'Displaying number of rejected sacks in output
         Console.WriteLine("The number of sacks rejected are: {0}", rej)
         'Console.ReadKey function is used to hold output on screen until a button on 
keyboard is pressed
        Console.ReadKey()
         'Main function is ended here with End Sub keyword
    End Sub
     'Module1 is ended here with End Module keyword
End Module
```
(Solution of Task 1 & 2 using Pseudocode)

DECLARE content : CHAR DECLARE weight, **total\_weight** : REAL **DECLARE c\_sack, s\_sack, g\_sack, total\_order :INTEGER DECLARE rej, count :INTEGER**  $rej = 0$  $total\_weight = 0$ **WRITE "Enter number of cement, gravel and sand sacks" READ c\_sack READ g\_sack READ s\_sack total** order = c\_sack + g\_sack + s\_sack FOR count  $\leftarrow$  1 TO total\_order WRITE "Enter the content of a sack, C for cement, G for gravel and S for sand sack" READ content IF content  $=$  'C' **THEN** REPEAT WRITE "Enter weight of cement sack in between 24.9KG and 25.1KG" READ weight

IF weight  $\lt$  = 24.9 THEN WRITE "Sack is underweight"  $rej \leftarrow rej + 1$ ENDIF IF weight  $>$  = 25.1 THEN WRITE "Sack is overweight"  $rej \leftarrow rej + 1$ UNTIL weight  $> 24.9$  and weight  $< 25.1$ WRITE "The content of sack is:" , content WRITE "The weight of sack is:" , weight ELSEIF content  $= 'G'$  or content  $= 'S'$ **THEN** REPEAT WRITE "Enter weight of sack between 49.0KG and 50.1KG" READ weight IF weight  $\lt$  = 49.0 **THEN** WRITE "Sack is underweight"  $rej \leftarrow rej + 1$ ENDIF IF weight  $>$  = 50.1 THEN WRITE "Sack is overweight"  $rej \leftarrow rej + 1$ ENDIF UNTIL weight  $> 49.0$  and weight  $< 50.1$ WRITE "The content of sack is:" , content WRITE "The weight of sack is:" , weight ELSE WRITE "The Content is Invalid" ENDIF  $total\_weight \leftarrow total\_weight + weight$ **NEXT WRITE "Total weight of order is:" , total\_weight WRITE "Number of rejected sacks are:" , rej**

TASK 3- calculate the price for a customer's order Extend TASK 2 to calculate a price for an order. Prices for the sacks are as follows:

- Regular price for each sack
	- o Cement,\$3
	- o Gravel,\$2
	- o Sand,\$2

Do

 Discount price for a special pack containing 1 sack of cement,2 sacks of sand and 2 sacks of gravel,\$10

Calculate and output the regular price for the order. Check how many special packs are in the order. If a discount price applies then output the new price for the order and the amount saved.

#### (Solution of Task 3 using VB.NET Programming)

```
'Declare variable to store the number of special packs
        Dim sp As Integer
         'Declare the variable to store the value of special pack price
        Dim sp price As Integer
         'Declare the variable to store actual price of order
        Dim actual price As Integer
         'Declare the variable to store discount price
        Dim discount price As Integer
         'Declare variable to store the total discount
        Dim total discount As Integer
'Variables c_sack, g_sack and s_sack are already declared in task 1 with integer data 
type. Values for all these three variables are also taken as input in Task 1.
'Calculating actual price of order
actual\_price = (c\_sack * 3) + (g\_sack * 2) + (s\_sack * 2) 'Checking if condition for special pack
            If c_sack >= 1 And g_sack >= 2 And s_sack >= 2 Then
                 'If condition is true then sp variable is incremented by 1
                 'sp variable tells total number of special packs in order
                sp = sp + 1'1 is subtracted from c sack because 1 cement sack is taken out for special pack
                c_sack = c_sack - 1
       '2 is subtracted from g sack because 2 gravel sacks are taken out for special pack
                g_sack = g_sack - 2
       '2 is subtracted from s_sack because 2 sand sacks are taken out for special pack
                s_sack = s_sack - 2
             Else
                 'If condition for special pack is not true then Else part will execute
            Console.WriteLine("Oder is not a special pack, instead it is a regular order")
                 'IF statement is ending here
             End If
```

```
'Loop will continue to calculate the special packs
'Loop will stop when there is zero cement sack or 1 gravel sack or 1 sand sack are left
        Loop Until c_sack = 0 Or g_sack = 1 Or s_sack = 1
'This condition will be true If the number of special packs (sp) are greater than or 
equals to 1
        If sp \geq 1 Then
'Multiplying number of special packs with price of special pack which is 10 dollars
            sp price = sp * 10 'Displaying total special packs in output
             Console.WriteLine("Total special packs are: {0}", sp)
             'Displaying price of special packs in output 
             Console.WriteLine("Price of special packs in dollars is: {0}", sp_price) 
'Caclulating discount price by adding price of special packs and price of all remaining 
sacks
            discount price = (c_sack * 3) + (g_sack * 2) + (s_sack * 2) + sp_price
            'Displaying actual price of order in output
             Console.WriteLine("The actual price of order is: {0} ", actual_price)
             'Displaying discounted price of order in output
             Console.WriteLine("The discounted price of order is: {0}", discount_price)
             'Calculating total discount on the order which includes special packs
            total discount = actual price - discount price
             'Displaying total discount on the order in output
             Console.WriteLine("Total discount in order is: {0}", total_discount)
'If there is no special pack in order then it is regular order and Else part will execute
         Else 
'Displaying the regular or actual price of order in output
 Console.WriteLine("Price of regular order in dollars is: \{\theta\}", actual_price)
 'IF statement is ending here at End If
```

```
 End If
```
(Solution of Task 3 using Pseudocode)

DECLARE sp, sp\_price, , actual price :INTEGER DECLARE discount\_price, total\_discount :INTEGER actual\_price  $\leftarrow$  (c\_sack \* 3) + (g\_sack \* 2) + (s\_sack \* 2) REPEAT IF c\_sack  $>= 1$  And g\_sack  $>= 2$  And s\_sack  $>= 2$ THEN  $sp \leftarrow sp + 1$ c\_sack  $\leftarrow$  c\_sack - 1  $g$ \_sack  $\leftarrow$   $g$ \_sack -2 s\_sack  $\leftarrow$  s\_sack - 2 ELSE WRITE "Order is not a special pack" ENDIF UNTIL c\_sack = 0 or  $g$ \_sack = 0 or  $s$ \_sack = 0

IF  $sp \geq 1$ **THEN** sp\_price  $\leftarrow$  sp\_price  $*$  10 WRITE "Total special packs are", sp. WRITE "Total price of special packs in dollars", sp\_price discount price  $\leftarrow$  (c\_sack \* 3) + (g\_sack \* 2) + (s\_sack \* 2) + sp\_price WRITE "The actual price of order is", actual\_price WRITE "The discounted price of order is" , discount\_price total\_discount  $\leftarrow$  actual\_price - discount\_price WRITE "Total discount in dollars for the order is" , total\_discount ELSE WRITE "Price of regular order is", actual price ENDIF

### (Solution of whole Pre-release using VB.NET Programming with Explanation)

Module Module1

Sub Main()

'Declare variables to store the number of cement sacks (c sack), gravel sacks and sand sacks. Dim c\_sack As Integer Dim g\_sack As Integer Dim s sack As Integer 'Declare variable to store the number of special packs Dim sp As Integer 'Declare the variable to store the value of special pack price Dim sp price As Integer 'Declare the variable to store actual price of order Dim actual\_price As Integer 'Declare the variable to store discount price Dim discount\_price As Integer 'Declare variable to store the total discount Dim total\_discount As Integer 'Declare variable to store the content of a sack e-g cement, sand or gravel. Dim content As Char 'Declare variable to store weight of sack Dim weight As Single 'Declare variable to store the number of rejected sacks Dim rej As Integer

```
 'Declare variable to store the total weight of all sacks
        Dim total weight As Single
         'Declare total order to store the total number of sacks in an order
        Dim total order As Integer
        'Assigning 0 value to both rej and total weight variables
        rej = 0total weight = 0 'Console.WriteLine function is used to output a message 
         'Console.ReadLine function is used to get input
         'Displaying message to enter the number of cement sacks
         Console.WriteLine("Enter the number of cement sacks")
         'Number of cement sacks are taken as input and stored in c_sack variable
        c sack = Console.ReadLine()
         'Displaying message to enter the number of gravel sacks
         Console.WriteLine("Enter the number of gravel sacks")
        'Number of gravel sacks are taken as input and stored in g_sack variable
         g_sack = Console.ReadLine()
         'Displaying message to enter the number of sand sacks
         Console.WriteLine("Enter the number of sand sacks")
         'Number of gravel sacks are taken as input and stored in s_sack variable
         s_sack = Console.ReadLine()
        'Because price of a cement sack is $3, gravel sack is $2 and sand sack is $2.
         'All these prices are given in task 3 of pre-release material
         'Multiplying number of sacks of each type with their price to calculate total or 
actual price
        actual\_price = (c\_sack * 3) + (g\_sack * 2) + (s\_sack * 2) 'Adding all type of sacks to caclulate total sacks in order and storing it in 
total_order variable
        total-order = c_sack + g_sack + s_sack 'For loop is used to repeat programming code for pre-determined number of times
         'Here for loop will repeat to take input values for all sack and total number of 
sacks are stored in total_order
         'So For loop will keep on repeating until its count is greater than the 
total_order
        For count As Integer = 1 To total order
             Console.WriteLine()
        'Take the content of sack as input either C, G or S and store in content variable
Console.WriteLine("Enter the content of a sack, C for cement, G for gravel and S for 
sand")
             content = Console.ReadLine
             'Use IF statement to check if content is C or not
             'IF content is C then following statements will execute
            If (content = "C") Then
                 'Do Loop UNTIL is used as check point.
                'It wil only pass cement weight value between 24.9KG and 25.1KG
```

```
 Console.WriteLine("Enter weight of cement sack in between 24.9KG and 25.1KG")
                     weight = Console.ReadLine
                     'Using the IF statement to check whether cement sack is underweight
                    If (weight \le 24.9) Then
                         Console.WriteLine("Cement sack is underweight")
                   'If it is underweight then rejected so rej variable is incremented by 1
                        rej = rej + 1 End If
                     'Using the IF statement to check whether cement sack is overweight
                    If (weight >= 25.1) Then
                         Console.WriteLine("Cement sack is overweight")
                    'If it is overweight then rejected so rej variable is incremented by 1
                        rej = rej + 1 End If
                     'Condition of DO Loop Until to check valid weight values
                 Loop Until (weight > 24.9 And weight < 25.1)
                 'Displaying the content of sack
                 Console.WriteLine("The content of sack is {0}", content)
                 'Displaying the weight of sack
                 Console.WriteLine("The weight of sack is {0}KG", weight)
             'IF content is not C and it is G or S then following statements will execute
             ElseIf (content = "G" Or content = "S") Then
                 'Do Loop UNTIL is used as check point.
                 'It wil only pass Gravel or Sack weight value between 49.0KG and 50.1KG 
Do Do Do Do Do Do Do Do Do Do Do Do
     Console.WriteLine("Enter weight of {0} sack in between 49.0KG and 50.1KG", content)
                     weight = Console.ReadLine
              'Using the IF statement to check whether Gravel or Sand sack is underweight
                    If (weight \leq 49.0) Then
                         Console.WriteLine("{0} sack is underweight", content)
                   'If it is underweight then rejected so rej variable is incremented by 1
                        rej = rej + 1 End If
               'Using the IF statement to check whether Gravel or Sand sack is Overweight
                    If (weight >= 50.1) Then
                         Console.WriteLine("{0} sack is overweight", content)
                   'If it is Overweight then rejected so rej variable is incremented by 1
                        rej = rej + 1
                     End If
                    'Condition of DO Loop Until to check valid weight values
                Loop Until (weight > 49.0 And weight < 50.1)
                 'Displaying the content of sack
                 Console.WriteLine("The content of sack is {0}", content)
                 'Displaying the weight of sack
                Console.WriteLine("The weight of sack is {0}KG", weight)
```
<u>Do Castro Castro Castro Castro Castro Castro Castro Castro Castro Castro Castro Castro Castro Castro Castro Ca</u>

```
 'If the content is not C, G or S then Else statement will be executed
             Else
                 Console.WriteLine("The entered content is incorrect")
                 'End If is indicating the end of IF statement
             End If
             'Caculating total weight of sacks here
            total weight = total weight + weight
             'For loop is ending here
         Next
         'The blank Console.WriteLine function is used for one line space
         Console.WriteLine()
         'Displaying total weight of order
         Console.WriteLine("The total weight of order is: {0}", total_weight)
         'Displaying the number of rejected sacks
         Console.WriteLine("The number of sacks rejected are: {0}", rej)
         'Till this point task 1 and task 2 are solved
         'Now solving task 3 of pre-release scenario
    'We will use Do Loop Until for calculating Special Packs
    'As per task 3, a special pack contains 1 cement sack, 2 gravel sacks and 2 sand sacks
        Do
             'Checking if condition for special pack
            If c sack >= 1 And g sack >= 2 And s sack >= 2 Then
                 'If condition is true then sp variable is incremented by 1
                 'sp variable tells total number of special packs in order
                sp = sp + 1'1 is subtracted from c_sack because 1 cement sack is taken out for special pack
                c_sack = c_sack - 1
       '2 is subtracted from g_sack because 2 gravel sacks are taken out for special pack
                g_sack = g_sack - 2
        '2 is subtracted from s_sack because 2 sand sacks are taken out for special pack
                s sack = s sack - 2 Else
                 'If condition for special pack is not true then Else part will execute
            Console.WriteLine("Oder is not a special pack, instead it is a regular order")
                 'IF statement is ending here
             End If
   'Loop will continue to calculate the special packs
   'Loop will stop when there is zero cement sack or 1 gravel sack or 1 sand sack are left
        Loop Until c_sack = 0 Or g_sack = 1 Or s_sack = 1
   'This condition will be true If the number of special packs (sp) are greater than or 
equals to 1
        If sp \ge 1 Then
       'Multiplying number of special packs with price of special pack which is 10 dollars
            sp price = sp * 10 'Displaying total special packs in output
             Console.WriteLine("Total special packs are: {0}", sp)
             'Displaying price of special packs in output 
             Console.WriteLine("Price of special packs in dollars is: {0}", sp_price)
```
'Caclulating discount price by adding price of special packs and price of all remaining sacks discount\_price =  $(c_sack * 3) + (g_sack * 2) + (s_sack * 2) + sp_pprice$  'Displaying actual price of order in output Console.WriteLine("The actual price of order is: {0} ", actual\_price) 'Displaying discounted price of order in output Console.WriteLine("The discounted price of order is: {0}", discount\_price) 'Calculating total discount on the order which includes special packs total\_discount = actual\_price - discount\_price 'Displaying total discount on the order in output Console.WriteLine("Total discount in order is: {0}", total\_discount) Else 'If there is no special pack in order then it is regular order and Else part will execute 'The regular price of order is caclulated by multiplying number of sacks with their prices and then adding these prices regular order\_price =  $(c_sack * 3) + (g_sack * 2) + (s_sack * 2)$  'Displaying the regular price in output Console.WriteLine("Price of regular order in dollars is: {0}", regular\_order\_price) 'IF statement is ending here at End If End If 'Console.ReadKey is used to hold output on screen until any key is pressed Console.ReadKey() 'End Sub is indicating the end of Main method End Sub

End Module

# (Solution of whole Pre-release using VB.NET Programming without Explanation)

Module Module1 Sub Main() Dim c\_sack, g\_sack, s\_sack, total\_order, sp, sp\_price As Integer Dim actual price, discount price, total discount, rej As Integer Dim content As Char Dim weight, total\_weight As Single

 $rei = 0$ total\_weight  $= 0$ 

Console.WriteLine("Enter the number of cement sacks") c\_sack = Console.ReadLine() Console.WriteLine("Enter the number of gravel sacks") g  $sack = \text{Console}$ .ReadLine() Console.WriteLine("Enter the number of sand sacks")

s  $s$ ack = Console.ReadLine()  $actual\_price = (c\_sack * 3) + (g\_sack * 2) + (s\_sack * 2)$ total\_order =  $c$ \_sack +  $g$ \_sack +  $s$ \_sack For count As Integer  $= 1$  To total\_order Console.WriteLine() Console.WriteLine("Enter the content of a sack, C for cement, G for gravel and S for sand") content = Console.ReadLine If (content  $=$  "C") Then Do Console.WriteLine("Enter weight of cement sack in between 24.9KG and 25.1KG") weight = Console.ReadLine If (weight  $\leq$  24.9) Then Console.WriteLine("Cement sack is underweight")  $rej = rej + 1$ End If If (weight  $>= 25.1$ ) Then Console.WriteLine("Cement sack is overweight")  $rej = rej + 1$ End If Loop Until (weight  $> 24.9$  And weight  $< 25.1$ ) Console.WriteLine("The content of sack is {0}", content) Console. WriteLine("The weight of sack is  $\{0\}KG$ ", weight) ElseIf (content  $=$  "G" Or content  $=$  "S") Then Do Console.WriteLine("Enter weight of {0} sack in between 49.0KG and 50.1KG", content) weight = Console.ReadLine If (weight  $\leq$  49.0) Then Console.WriteLine("{0} sack is underweight", content)  $rej = rej + 1$ End If If (weight  $>= 50.1$ ) Then Console.WriteLine("{0} sack is overweight", content)

 $rej = rej + 1$ End If Loop Until (weight  $> 49.0$  And weight  $< 50.1$ )

Console.WriteLine("The content of sack is {0}", content) Console. WriteLine("The weight of sack is  ${0}KG$ ", weight)

Else Console.WriteLine("The entered content is incorrect") End If

```
total weight = total weight + weight
Next
```
Console.WriteLine() Console.WriteLine("The total weight of order is: {0}", total\_weight) Console.WriteLine("The number of sacks rejected are: {0}", rej)

#### Do

If c\_sack  $>= 1$  And g\_sack  $>= 2$  And s\_sack  $>= 2$  Then  $sp = sp + 1$  $c$ \_sack =  $c$ \_sack - 1  $g$ \_sack =  $g$ \_sack - 2  $s$ \_sack =  $s$ \_sack - 2 Else Console.WriteLine("Oder is not a special pack, instead it is a regular order") End If Loop Until c\_sack = 0 Or  $g$ \_sack = 1 Or  $s$ \_sack = 1

If  $sp \geq 1$  Then sp\_price =  $sp * 10$ Console.WriteLine("Total special packs are: {0}", sp) Console.WriteLine("Price of special packs in dollars is: {0}", sp\_price) discount\_price =  $(c$ \_sack \* 3) +  $(g$ \_sack \* 2) +  $(s$ \_sack \* 2) + sp\_price Console.WriteLine("The actual price of order is: {0} ", actual\_price) Console.WriteLine("The discounted price of order is: {0}", discount\_price) total discount  $=$  actual price - discount price Console.WriteLine("Total discount in order is: {0}", total\_discount)

Else Console.WriteLine("Price of regular order in dollars is: {0}", actual\_price) End If

Console.ReadKey() End Sub End Module

THEN

WRITE "Sack is overweight"

### (Solution of whole Pre-release using Pseudocode)

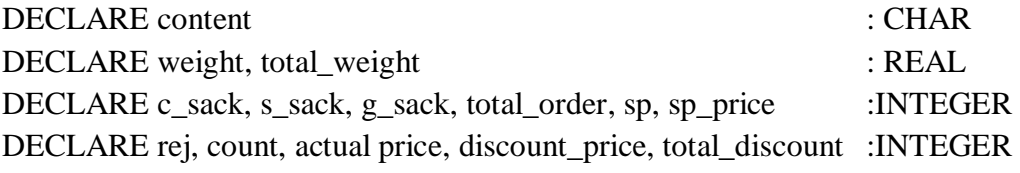

 $rej = 0$ total\_weight  $= 0$ WRITE "Enter number of cement, gravel and sand sacks" READ c\_sack READ g\_sack READ s\_sack  $total\_order = c\_sack + g\_sack + s\_sack$ FOR count  $\leftarrow$  1 TO total\_order WRITE "Enter the content of a sack, C for cement, G for gravel and S for sand sack" READ content IF content  $=$  'C' **THEN** REPEAT WRITE "Enter weight of cement sack in between 24.9KG and 25.1KG" READ weight IF weight  $\lt$  = 24.9 THEN WRITE "Sack is underweight"  $rej \leftarrow rej + 1$ ENDIF IF weight  $>$  = 25.1

 $rej \leftarrow rej + 1$ UNTIL weight  $> 24.9$  and weight  $< 25.1$ WRITE "The content of sack is:" , content WRITE "The weight of sack is:" , weight ELSEIF content =  $G'$  or content =  $S'$ **THEN** REPEAT WRITE "Enter weight of sack between 49.0KG and 50.1KG" READ weight IF weight  $\epsilon$  = 49.0 **THEN** WRITE "Sack is underweight"  $rej \leftarrow rej + 1$ ENDIF IF weight  $>$  = 50.1 THEN WRITE "Sack is overweight"  $rej \leftarrow rej + 1$ ENDIF UNTIL weight  $> 49.0$  and weight  $< 50.1$ WRITE "The content of sack is:" , content WRITE "The weight of sack is:" , weight ELSE WRITE "The Content is Invalid" **ENDIF** total\_weight  $\leftarrow$  total\_weight + weight **NEXT** WRITE "Total weight of order is:", total weight WRITE "Number of rejected sacks are:" , rej actual\_price  $\leftarrow$  (c\_sack \* 3) + (g\_sack \* 2) + (s\_sack \* 2) REPEAT IF c\_sack  $>= 1$  And g\_sack  $>= 2$  And s\_sack  $>= 2$ THEN  $sp \leftarrow sp + 1$ c\_sack  $\leftarrow$  c\_sack - 1  $g$ \_sack  $\leftarrow$   $g$ \_sack -2 s\_sack  $\leftarrow$  s\_sack - 2 ELSE WRITE "Order is not a special pack" ENDIF UNTIL c\_sack = 0 or  $g$ \_sack = 0 or  $s$ \_sack = 0

IF  $sp \geq 1$ THEN sp\_price  $\leftarrow$  sp\_price  $*$  10 WRITE "Total special packs are" , sp WRITE "Total price of special packs in dollars", sp\_price discount\_price  $\leftarrow$  (c\_sack \* 3) + (g\_sack \* 2) + (s\_sack \* 2) + sp\_price WRITE " The actual price of order is", actual\_price WRITE "The discounted price of order is" , discount\_price total\_discount  $\leftarrow$  actual\_price - discount\_price WRITE "Total discount in dollars for the order is", total discount ELSE WRITE "Price of regular order is", actual price ENDIF